# **Photoshop 2021 (Version 22.4.3) With Product Key Free Registration Code Windows 10-11 [32|64bit] {{ Hot! }} 2023**

When installing Adobe Photoshop, you should be aware that the program you're going to install is a full version. This means that if you install it through the automatic installation process, it will activate an internet connection and charge you. To make sure that you install a legitimate version, you need to be aware of what will happen. You can always uninstall the program if you end up getting tired of it, but if you're committed, take the time to read how to install Adobe Photoshop. Once you're aware of what will happen, make sure that you do not make an automatic connection to the internet.

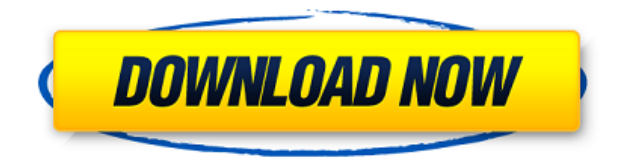

As you can possibly see, the huge Photoshop library content has been brought to you from Pexels blog in conjunction Google's imaging library. This again adds to the reason of how Pexels service is helpful for graphic designers who don't have much time to edit their work into Photoshop skills. The key benefit of PSDKit is that it makes it possible to quickly distribute previously finalized designs to stylists and assistants at a fraction of the cost. This allows them to more easily distribute and share design assets among their team members, and eliminates the need for proprietary, complex and expensive software to create consistent, high quality, styling work. Pixlr is similar to a CraigsList for photography. You post your photographs for sale in two ways: an online shopping mall where members can buy and sell with other buyers and sellers through the site's "Market" section, or through a free, "Public" section where you can upload your photos to be viewed on the watch's display. The reason why the app has been listed in the Apple's App Store is due to its remarkable features provided which are very much similar to most of the known phpspreadsheet-free applications. As explained, it provides users with the opportunity to view, edit and format online spreadsheet files. An often underrated feature of Photoshop that must not be forgotten is the ability to quickly learn through on-the-fly PDF-based tutorials. Adobe has done a great job consolidating all of the most common techniques (particularly layout related) into a single, easy-to-use tutorial.

# **Photoshop 2021 (Version 22.4.3)Product Key Full Keygen [32|64bit] 2023**

Creating effects: The type tab offers a variety of Style options that apply to different levels of the content. Choose from a variety of creative effects that render text that pops out, text that fades in and out, and extra sparkle highlights. This tab also provides the following options.

#### Blend Artistic effects

A variety of creative effects to apply to your text. The options include: A Peanuts-style font with a rainbow animation, a typographic font with a camo-like pattern, a butterfly font with a purple and red color gradient, a Goliath-style font with an animation that looks like wind blowing, a tombstone-style font, a panda font with an animation that looks like rain drops, and a tattoos-style font with a rainbow-like lightening animation.

#### Blend Custom effects

These effects are specifically crafted for your equation. Choose from a variety of options including a cartoony texture, a grunge texture, a jewel texture, a light pixel texture, a mock-up texture, a handwritten style, a felt texture, a glitter text, a splatter text, a typography texture, a vintage texture, a worn texture, and a watercolor texture.

# Radial Blur

Add intensity and texture to the content of your choice using this radial blur. No longer do you have to just use a standard two-dimensional blur. You can choose from a variety of a wide range of options to generate different shapes and effects.

#### U-District Gradient

Bring in a new kind of text style with this gradient that covers the content of your choice. Select the kind of gradient you want to use and the degree of the gradient.

# Text and Shapes

It's a convenient way to add text and shapes to your content. Choose from a variety of effects that include text shadows, frame options, drop shadows, and text fading in and out.

#### Text Styles

Use this feature to customize how fonts look. Display letters that pop, write in cursive, or create letters that span text at different intervals on the page.

Auto Layer Group Switch between multiple layers quickly and easily by automatically stacking one on top of the other.

Blend Layers

Create separate layers for each piece of content. Simply and efficiently create custom sets of layers.

Clever Guides

Set up smart guides for precise alignment. Let unique layout guides do the work for you.

#### Layer Migration

Easily migrate content from one layer to another.

#### Text in

Improve text and images by adding grunge and typography effects. Make your images or text even easier to read with this tool. e3d0a04c9c

# **Photoshop 2021 (Version 22.4.3) Download License Keygen Crack For Windows {{ upDated }} 2022**

The Image Processor is an alternative for image resizing and cropping. When adding new images during scanning or from a device, the shape and size of the original image may not match the shape and size of the display device. When opening an image in Photoshop, the image will appear in a new window with the original image centred on the screen. The Image Processor allows you to resize an image in Photoshop. You can resize and rotate an image using the Layers panel. Selecting "Image Size" from the Photoshop Layers panel will make Photoshop provide a blue box on the right side of the image where you can change the properties. Photoshop is a graphics editing tool used to create postcard-sized portraits, as well as largeformat composites. It is designed for digital photography enthusiasts. Additionally, Photoshop is known for its wide array of tools and features. Some of these include:

- The ability to perform advanced image manipulations such as cropping, warping, blending and layering
- The ability to create and edit photo-realistic images using retouching, compositing and masking
- Image retouching (removal of blemishes, another of Photoshop's abilities)
- The ability to use numerous shape tools, including rounded rectangles, circular selection, elliptical selection, polygonal selection, eraser tools, brushes, bucket fill, spot healing, and area and brush tools.

Smart Filters: A smart filter is a selection that can be magnified for a great deal of control. The easy usability of smart filters makes them a fast and convenient tool for high-contrast editing that is often seen in wedding photography.

adobe photoshop star brushes free download swirl brushes free download for adobe photoshop adobe photoshop cc smoke brushes free download adobe photoshop skin brushes free download adobe photoshop smudge brushes free download adobe photoshop cc splatter brushes free download adobe photoshop splatter brushes free download adobe photoshop sun brushes free download adobe photoshop brushes pack free download adobe photoshop cs5 brushes pack free download

This beta feature was first announced at NAB 2019. In brief, Share for Review empowers Photoshop users to collaborate on projects from a browser without leaving Photoshop. This feature works across almost any platform you use, including Photoshop, Lightroom, Amazon's Lightroom, and even Google's web camera mode. You can collaborate with people globally as text is edited simultaneously. Adding new members to your Share for Review project is done using a similar drop-down menu as other Photoshop features. In Share for Review, you see a list of your sides with their appropriate editors, and you can each add new members to a side. If you are a member of the side, you will see a new member button in the tool bar. It's more than a photo editor; it's a powerful workflow solution for every type of content artist. Whether you work in music or film, you gain something from Adobe's revolutionary nondestructive editing software. Like other Adobe products, the software caters to only the best in image-editing tools. It includes powerful, inspired tools made for professionals, and a lot of the welcome simplicity that cropped up on the pro side. Photographers love the sleek tools to edit and improve their images, and video creators love its ability to work magic on their footage. It also has great tools for those who make movies, such as its After Effects video effect suite and Photoshop Motion, which let you manipulate your images as video. And if you're simply trying to add a little flair to a picture, Adobe Photoshop Photo is an easy-to-use, all-in-one photo editing tool that makes getting your photo justly exposed, color-calibrated, and textured as easy as 123.

Adobe (Nasdaq:ADBE) is changing the way the world creates and consumes content. Through our creative software and services, we help consumers and businesses unlock the incredible potential of every image, video, sound, and type of content. We are trusted by billions of people around the world to help them unleash their creativity. For more information, visit www.adobe.com. "Creativity is at the heart of the Digital Professional, and we are committed to making the most advanced tools available to their workflows, whether they are creating consumer products, packaging, or content for television," said Rory Prendergast, director of Creative Cloud at Adobe. "These new innovations speak to our commitment to deliver the most complete, intuitive and powerful image editing platform available, today and into the future." Core Features:

- Create, edit, and enhance your images.
- Crop your images to enhance their clarity.
- Add special effects such as the popular lens flare filter.
- Text tools make it easy to retouch your images.
- Frame-it lets you add a border to your image.
- Gorgeous tools let you create and edit images like a pro.

# **Red Eye Fix**

Photoshop CC can successfully remove red eye from the photographs.

Fix red eye option is available in the Tool options. It is used to remove red eye.

# **Lens Correction**

The new lens correction tool in Photoshop CC helps in repairing distortion and other lens distortions.

# **Stylize**

The new 'Stylize' tool in Photoshop CC helps you in increasing your creativity. A collection of styles can be used to make the images more interesting and attractive.

# **Properties Panel**

Hide or relocate the Properties panel to any place in the user interface.

# **HTML/CSS/JS Support**

The HTML/CSS/JS can easily be embedded in a Photoshop document.

# **Filters**

The new Filters feature is a collection of filters that can be applied to images. It includes the Pencil, Outer Glow, Inner Glow, Gradient Glow, Pattern, Colorize, Wave, Distortion, Lens, X-Origami, and Noise Reduction filters.

<https://soundcloud.com/ditsiedieylav/garotos-adolescentes-de-15-anos-pelados> <https://soundcloud.com/herckgaielo/download-shin-chan-full-movie-in-tamil> <https://soundcloud.com/tabshiiokwao/simda-bmd-versi-20-download> <https://soundcloud.com/kirillid3go/quite-imposing-plus-3-crack-mac> <https://soundcloud.com/hegsundprofin1973/xsplit-broadcast-v-1213011501-serial-key> <https://soundcloud.com/fechivolkjets1973/the-teaching-profession-book-by-puritabilbao> <https://soundcloud.com/leaztamamas1987/serious-sam-hd-the-first-encounter-crack> <https://soundcloud.com/guivorsuca1988/microsoft-office-collection-20032007201020132016-pre-cracked> <https://soundcloud.com/tabshiiokwao/dreamcast-bios-dc-boot-bin-dc-flash-bin> <https://soundcloud.com/tankalili1981/mini-k-bar-flybarless-software-download> <https://soundcloud.com/ditsiedieylav/libro-sietecolores-jordi-sierra-pdf-158> <https://soundcloud.com/planiddesli1987/lindhe-periodontologia-5ta-edicion-pdf-30> <https://soundcloud.com/kirillid3go/quite-imposing-plus-3-crack-mac> <https://soundcloud.com/herckgaielo/download-shin-chan-full-movie-in-tamil>

Many images do not come out perfectly pre-shopped. Sometimes a bit of tweaking is necessary to improve them. To do this, you can use the 'Undo' tool in Photoshop. When you've done some work, like adding a bit of text, or changing an exposure, you've saved your file. You can then restore the file to the state it was in

before you made the changes. You can also use the 'Layer' gel to get multiple layers, or images, into one. Essentially, this allows you to stack multiple images on top of each other, making it easier to flip between multiple layers or manipulate the inner layers. At the end of your work, you can save your file or sign (or not) with a signature, or add metadata to it and share it as a graphic online. View it and make your edits right in the program, or save 'as' a version, which is saved in a folder and can later be brought back to, just like in an office setting. The second chapter of the Photoshop Elements 20 Ways to Save Your Work shows different methods on how you can save your work. It covers how to back up images from your computer, your hard drive, and Flickr, how to import images from the web, how to keep your files safe using compressed files, and how to edit and adjust image with keywords. Finally, it also guides you on how to use the use Image Tools and the New Image Tools with the Adobe Photoshop Elements 20 Ways to Share Your Work. The third chapter shows how to create your own sketches in Photoshop Elements. It opens up with a brief overview of how to manipulate the pencil tools, then covers how to draw with the pen tools, how to add color to your sketches, and how to resize your sketch using the paintbrush tool. You can also learn how to enter a layer mask for a more accurate drawing, then add to, and manipulate, your sketches and bring out different colors.

<https://pzn.by/uncategorized/download-photoshop-cc-2018-license-key-full-license-code-keygen-x64-2022/> [http://www.viki-vienna.com/adobe-photoshop-2022-version-23-1-download-serial-number-win-mac-64-bits-up](http://www.viki-vienna.com/adobe-photoshop-2022-version-23-1-download-serial-number-win-mac-64-bits-update-2023/) [date-2023/](http://www.viki-vienna.com/adobe-photoshop-2022-version-23-1-download-serial-number-win-mac-64-bits-update-2023/)

<http://www.distrixtmunxhies.com/2023/01/02/lens-flare-brush-photoshop-free-download-full/>

[https://worldmediatravel.com/wp-content/uploads/2023/01/Adobe-Photoshop-CS5-Download-Keygen-For-Lif](https://worldmediatravel.com/wp-content/uploads/2023/01/Adobe-Photoshop-CS5-Download-Keygen-For-LifeTime-Keygen-Full-Version-PCWindows-2023.pdf) [eTime-Keygen-Full-Version-PCWindows-2023.pdf](https://worldmediatravel.com/wp-content/uploads/2023/01/Adobe-Photoshop-CS5-Download-Keygen-For-LifeTime-Keygen-Full-Version-PCWindows-2023.pdf)

<https://mondetectiveimmobilier.com/2023/01/02/adobe-photoshop-2021-version-22-3-1-licence-key-hot-2023/> <https://slab-bit.com/download-adobe-photoshop-2021-version-22-full-version-pc-windows-x64-2022/>

[https://naturalwoodworkers.net/2023/01/adobe-photoshop-2021-version-22-3-1-patch-with-serial-key-registr](https://naturalwoodworkers.net/2023/01/adobe-photoshop-2021-version-22-3-1-patch-with-serial-key-registration-code-mac-win-3264bit-2022/) [ation-code-mac-win-3264bit-2022/](https://naturalwoodworkers.net/2023/01/adobe-photoshop-2021-version-22-3-1-patch-with-serial-key-registration-code-mac-win-3264bit-2022/)

[https://powerzongroup.com/2023/01/02/adobe-photoshop-2021-version-22-0-0-download-free-with-product-k](https://powerzongroup.com/2023/01/02/adobe-photoshop-2021-version-22-0-0-download-free-with-product-key-license-key-64-bits-latest-release-2023/) [ey-license-key-64-bits-latest-release-2023/](https://powerzongroup.com/2023/01/02/adobe-photoshop-2021-version-22-0-0-download-free-with-product-key-license-key-64-bits-latest-release-2023/)

<http://www.lab20.it/wp-content/uploads/2023/01/essbet.pdf>

<http://cathiconnorinc.com/download-photoshop-cs5-free-full-version-for-windows-7-32-bit-link/>

[https://lavavajillasportatiles.com/wp-content/uploads/2023/01/Photoshop-Windows-7-Download-Free-Full-Se](https://lavavajillasportatiles.com/wp-content/uploads/2023/01/Photoshop-Windows-7-Download-Free-Full-Setup-Pc-HOT.pdf) [tup-Pc-HOT.pdf](https://lavavajillasportatiles.com/wp-content/uploads/2023/01/Photoshop-Windows-7-Download-Free-Full-Setup-Pc-HOT.pdf)

<https://www.kisugarshop.com/wp-content/uploads/2023/01/ketroel.pdf>

[https://www.handmademarket.de/wp-content/uploads/2023/01/Texture-Pattern-Photoshop-Download-FULL.](https://www.handmademarket.de/wp-content/uploads/2023/01/Texture-Pattern-Photoshop-Download-FULL.pdf) [pdf](https://www.handmademarket.de/wp-content/uploads/2023/01/Texture-Pattern-Photoshop-Download-FULL.pdf)

[https://the-chef.co/download-free-photoshop-2021-version-22-1-0-incl-product-key-activation-key-windows-2](https://the-chef.co/download-free-photoshop-2021-version-22-1-0-incl-product-key-activation-key-windows-2023/) [023/](https://the-chef.co/download-free-photoshop-2021-version-22-1-0-incl-product-key-activation-key-windows-2023/)

[https://arabamericanbusinesscommunity.org/wp-content/uploads/2023/01/Mosque-Brush-Photoshop-Free-D](https://arabamericanbusinesscommunity.org/wp-content/uploads/2023/01/Mosque-Brush-Photoshop-Free-Download-Extra-Quality.pdf) [ownload-Extra-Quality.pdf](https://arabamericanbusinesscommunity.org/wp-content/uploads/2023/01/Mosque-Brush-Photoshop-Free-Download-Extra-Quality.pdf)

<http://web904.com/?p=20283>

[https://torbayexperts.com/wp-content/uploads/2023/01/Photoshop\\_CS6-1.pdf](https://torbayexperts.com/wp-content/uploads/2023/01/Photoshop_CS6-1.pdf)

[https://mydreamfinances.com/wp-content/uploads/2023/01/Adobe-Photoshop-2021-version-22-Download-fre](https://mydreamfinances.com/wp-content/uploads/2023/01/Adobe-Photoshop-2021-version-22-Download-free-Keygen-Full-Version-Licence-Key-X64-2023.pdf) [e-Keygen-Full-Version-Licence-Key-X64-2023.pdf](https://mydreamfinances.com/wp-content/uploads/2023/01/Adobe-Photoshop-2021-version-22-Download-free-Keygen-Full-Version-Licence-Key-X64-2023.pdf)

[https://www.footandmatch.com/wp-content/uploads/2023/01/Photoshop-2022-Version-2341-CRACK-Torrent-](https://www.footandmatch.com/wp-content/uploads/2023/01/Photoshop-2022-Version-2341-CRACK-Torrent-Activation-Code-MacWin-Hot-2022.pdf)[Activation-Code-MacWin-Hot-2022.pdf](https://www.footandmatch.com/wp-content/uploads/2023/01/Photoshop-2022-Version-2341-CRACK-Torrent-Activation-Code-MacWin-Hot-2022.pdf)

<http://www.xpendx.com/wp-content/uploads/2023/01/elanat.pdf>

[https://www.promosongroup.com/wp-content/uploads/2023/01/Photoshop\\_CC\\_2018\\_version\\_19-1.pdf](https://www.promosongroup.com/wp-content/uploads/2023/01/Photoshop_CC_2018_version_19-1.pdf) [https://kufm.net/wp-content/uploads/2023/01/Adobe-Photoshop-2021-Version-2251-CRACK-x3264-lAtest-ver](https://kufm.net/wp-content/uploads/2023/01/Adobe-Photoshop-2021-Version-2251-CRACK-x3264-lAtest-versIon-2023.pdf) [sIon-2023.pdf](https://kufm.net/wp-content/uploads/2023/01/Adobe-Photoshop-2021-Version-2251-CRACK-x3264-lAtest-versIon-2023.pdf)

[https://entrelink.hk/uncategorized/download-free-photoshop-2021-version-22-4-with-registration-code-torren](https://entrelink.hk/uncategorized/download-free-photoshop-2021-version-22-4-with-registration-code-torrent-activation-code-x64-lifetime-patch-2022/) [t-activation-code-x64-lifetime-patch-2022/](https://entrelink.hk/uncategorized/download-free-photoshop-2021-version-22-4-with-registration-code-torrent-activation-code-x64-lifetime-patch-2022/)

<http://unyfac.org/wp-content/uploads/2023/01/frddulu.pdf>

[https://vaveyan.com/download-adobe-photoshop-2022-version-23-1-1-serial-number-full-torrent-hack-win-ma](https://vaveyan.com/download-adobe-photoshop-2022-version-23-1-1-serial-number-full-torrent-hack-win-mac-final-version-2023/) [c-final-version-2023/](https://vaveyan.com/download-adobe-photoshop-2022-version-23-1-1-serial-number-full-torrent-hack-win-mac-final-version-2023/)

<https://ebookngo.com/2023/01/02/oil-paint-filter-photoshop-cc-2014-free-download-full/>

[http://www.cpakamal.com/download-photoshop-2022-version-23-4-1-with-keygen-with-full-keygen-windows](http://www.cpakamal.com/download-photoshop-2022-version-23-4-1-with-keygen-with-full-keygen-windows-updated-2022/)[updated-2022/](http://www.cpakamal.com/download-photoshop-2022-version-23-4-1-with-keygen-with-full-keygen-windows-updated-2022/)

<https://arabistgroup.com/wp-content/uploads/2023/01/genjana.pdf>

<https://bodhirajabs.com/download-marathi-stylish-font-for-photoshop-verified/>

<https://thebluedispatch.com/adobe-photoshop-cs-9-0-free-download-exclusive/>

<https://nakvartire.com/wp-content/uploads/2023/01/lorqua.pdf>

[https://www.buriramguru.com/wp-content/uploads/2023/01/Download-Photoshop-CC-2019-Version-20-With-](https://www.buriramguru.com/wp-content/uploads/2023/01/Download-Photoshop-CC-2019-Version-20-With-License-Code-3264bit-Hot-2023.pdf)[License-Code-3264bit-Hot-2023.pdf](https://www.buriramguru.com/wp-content/uploads/2023/01/Download-Photoshop-CC-2019-Version-20-With-License-Code-3264bit-Hot-2023.pdf)

<https://astrix.xyz/adobe-photoshop-cc-2018-version-19-activation-code-with-keygen-x32-64-updated-2023/> [https://packersmoverslead.com/wp-content/uploads/2023/01/Download-free-Photoshop-2021-Version-2231-A](https://packersmoverslead.com/wp-content/uploads/2023/01/Download-free-Photoshop-2021-Version-2231-Activator-WinMac-X64-2022.pdf) [ctivator-WinMac-X64-2022.pdf](https://packersmoverslead.com/wp-content/uploads/2023/01/Download-free-Photoshop-2021-Version-2231-Activator-WinMac-X64-2022.pdf)

<https://malasanitamedica.it/2023/01/02/infinite-tools-photoshop-free-download-better/>

<https://gretchenscannon.com/2023/01/02/free-download-photoshop-use-repack/>

<https://greenearthcannaceuticals.com/wp-content/uploads/2023/01/noelmarg.pdf>

<https://ayusya.in/adobe-photoshop-cs6-trial-download-new/>

<https://www.corsisj2000.it/adobe-photoshop-all-versions-free-download-top/>

<https://www.theconstitutionalcitizen.com/wp-content/uploads/2023/01/dekmad.pdf>

The Adjustment panel is a great tool in the overall application. You have a lot of adjustment options to choose from. With it, you can make adjustments to brightness, softness, exposure, contrast, shadow and a lot more. You can edit images using a spectrum of tools and these pay primarily for the professionals across the world. Adobe Photoshop is a powerful and popular image editing software, developed and maintained by Adobe Systems, which is considered to be one of the best image editing software among other image editing software available today. The design and core functionalities of Photoshop are highly dependent on Apple's Mac platform, but it is available for Windows PCs as well. Best of all, it is completely free! Adobe Photoshop CS6 is the most versatile and adaptable photo editing platform available. Whether your goal is to create a stunning high-fashion portrait or shoot amazing videos, Photoshop is the tool for you to unleash the real potential of your vision. Design your vision and take it to the next level with the latest design tools. The most powerful and comprehensive desktop design, content creation, and mobile asset management platform on the planet. Take the time to explore everything Photoshop has to offer. Adobe Photoshop CS6 is based on the same principles, but the newest edition has been remodeled and improved to be more intuitive and easy to use. If the most powerful desktop design platform on the planet doesn't serve the most creative artist, then we don't know what will.